## Adobe Photoshop CC 2015 Version 18 Download free Free License Key X64 {{ lAtest versIon }} 2022

Cracking Adobe Photoshop is not as straightforward as installing it. It requires a few steps to bypass the security measures that are in place. First, you must obtain a cracked version of the software from a trusted source. Installing Adobe Photoshop is relatively easy and can be done in a few simple steps. First, go to Adobe's website and select the version of Photoshop that you want to install. Once you have the download, open the file and follow the on-screen instructions. Once the installation is complete, you need to crack Adobe Photoshop. To do this, you need to download a crack for the version of Photoshop that you want to use. Once you have the crack, open the file and follow the instructions to apply the crack. After the crack is applied, you can start using Adobe Photoshop. Be sure to back up your files since cracking software can be risky. With these simple steps, you can install and crack Adobe Photoshop.

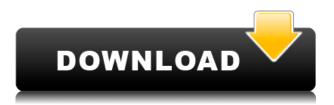

To help Adobe and other software developers, I've been testing software and shootings for many years, concentrating mostly on still color images and video capture. I do strive to include images from popular blog shoots of the day, especially those with an artistic element. It's tough to assess a computer program without giving credit to the particular person who first suggested the feature. The first features I noticed are built in. Lightroom comes with the ability to apply Organize, Share, Comment, Filter, and place "Time Lapse." Organize is essentially a drag-and-drop process that allows users to move images around and view them in different ways. Sharing allows users to send images via email and upload them to companies like Facebook, YouTube and Twitter. The Comment and Filter features are both intended to help users fine-tune images. Although they are in a separate issue panel, the view can become cluttered rather guickly. My advice is to use them as a complement to your time spent editing. Now, let's talk about the core editing features. There are two types of edits one can make in Lightroom: Raw and developed. The editing features are separated into sections based on the workflow, i.e., whether Raw or Developed. The Raw Panel features include Convert, Trim, Crop, Sharpen, Clone, Gradient, and Bounce. Remember, I'm discussing only software related features. The "Developed" Panel has two sections concerning Black Point and White Balance. These are the two most important parts of a RAW file. It's worthwhile mentioning a small but significant improvement to White Balance. In previous versions of Lightroom, White Balance adjustments weren't saved to the image file. When you changed the White Balance dial, you made adjustments at that time to the image. Now, however, White Balance adjustments are written to the image file as the image is saved. This allows you to tweak WB settings as moving images. As I mention in the Photo RAW section of this review, an image saved with the new WB settings can't be restored to the old settings. As a result, I don't recommend using Adobe Camera Raw to get instant image files with different WB settings.

Download free Adobe Photoshop CC 2015 Version 18Hack Incl Product Key {{ last releAse }} 2023

## How do I fix "Memory Overload" problem?

You can't. Photographers sometimes get a "Memory Overload" error when

loading files, while using Photoshop. A full hard drive can prevent a computer from "burning" out. If you have a slow hard drive. Try opening a new document, and see if the problem goes away. If it doesn't, try updating your graphics card drivers. Update: Did you check your Hard Drive? Fragmentation of your Hard Drive could be causing the "Memory Overload" Errors. Try having a CLEAN up! Remove photo files you don't need and prune your system's system files to free up space. Photoshop is more than a photo editing application; it can be used for any kind of digital artwork, including creating logos or brochures. Editing a photo in Photoshop is as easy as clicking on the part of the photo you want to modify, selecting the Tools > Edit > Edit > Clone Stamp, and then dragging the content into the new layer for editing. There are many other tools in Photoshop, including the Move tool to adjust objects to different positions, the type tool, the Pen tool, the brush tool, and many others. The new pen tool allows you to precisely position objects, and the Eraser tool can even be used to create transparent washes of color that flow together to make a seamless smooth effect. The more layers you have in a picture, the more complex and detail your image will look, which means that you can add much more richness of visual detail. A photograph with 30 or fewer layers is pretty simple. But if you have 50 or more layers, you're talking five to six thousand pixels of editing freedom. e3d0a04c9c

## Adobe Photoshop CC 2015 Version 18 Download Keygen Full Version Registration Code x32/64 {{ lifetimE patch }} 2023

Also, Photoshop now has a built-in Content-Aware Fill tool. The tool helps users to remove unwanted elements such as text, labels, elements, or objects from the image in one action. Moreover, users can choose to replace the selected content with the content that surrounds the selected elements, which is the Content-Aware replacement. The new Photoshop edit can now be simplified with the one-click shortcuts that include pixels, and fill information. The most recent update in Photoshop 2018 includes three new features: Adobe Photoshop is a powerful version of "Photoshop", the world's most popular graphics program. One of the best features is that it can read various formats of files that you want to turn into images, such as Office documents, PDF files, images, videos, and more. From the aspect of a designer, this software is the one they will need to use to edit a high number of files at a time. However, they must know how to use the tools and features properly. It's a two-edged sword. The more you use it, the more efficient you become with it. When working on any design, you can use the Magic Wand, which helps to designate a specific area of certain color. There's also the Dodge/Burn, a tool which blurs a selected area of an image and the Erase, which selectively removes unwanted portions of an image. In the area of editing, there are alluring tools. The Clone Stamp comes as one of the most popular tools for improving existing portions of a design. It enables the user to copy and paste and replicate existing portions of a design into a different design.

photoshop fix pc download photoshop pc setup download photoshop pc windows 10 download photoshop pc windows 8 download photoshop pc windows 7 download photoshop pc windows 8.1 download photoshop lite pc download photoshop software for pc download free adobe photoshop plugins free download full version photoshop cs5 free download windows 8

When it comes to a single application that provides a complete and powerful set of tools for professionals and enthusiasts, the Adobe Photoshop family of

products provides the ideal platform on which to work. Photoshop features a number of new and enhanced features that are available in Photoshop CC and Photoshop Lightroom to all Adobe Photoshop family members. And, for many users, the first interaction with Photoshop is a 2D screen-based workflow. Therefore, many designers who are used to working in 2D have a difficult time getting their head around the full depth of the visual options in Photoshop. There is plenty of support for 2D and 3D editing, however, as well as post-production tuning and color correction options. Photoshop is a powerful suite of graphics and photo editing tools. You can work with multiple layers, add filters, blend images, create and work with 3D models and surfaces, add 3D layers to traditional still images, export 3D objects and animations into other formats, apply effects, create and edit seamless transitions, and more. Methods, workflows, and tasks change frequently. In the past, technology options to manage change were limited. However, in the Creative Cloud, the industry has moved toward a cloud-based model of deployment in which new features of an application are automatically delivered to your account. You can upgrade, downgrade, and control the application under your own terms. Overall, this approach seems to be headed toward a more stable, reliable, and manageable model of software ownership.

Adobe has redesigned the Paintbrush tool to make it more efficient, intuitive to use, and more customizable when you edit sketches directly in Photoshop. New features include the ability to use the Speed tool to guickly apply a stroke to a specific comp, function, or layer, and the new Layer Options tool to quickly access layer settings without having to open the Layers panel. In addition to being a native application, Photoshop can also be enjoyed as a browser-based editing experience. While this is a convenient method for viewing or editing files in an unfamiliar browser environment, it's not suitable for high-throughput work. One of the key elements that make Photoshop a powerful program is that you can access it from anywhere on the Internet. This makes it easy for a design team to work on a single project from numerous locations. To fallow, the best way to edit files outside Photoshop is to open a browser window and log into your computer. At its Siggraph event last week, Adobe Creative Cloud announced an update to Adobe XD, its design and development tool, called "Space Bridge", which is going to be included in the Creative Cloud app on all devices, including a Mac. This allows you to import, or pull to a desktop, a design into any device using Adobe XD. This update will be available to all users of Adobe XD in the

coming weeks. An important part of any digital workflow is the preservation of files using various file formats. To make it easier to keep your files safe, and to ensure good performance, developers are adding a range of new tools to the latest version of Photoshop. Photoshop now lets you manage your backups in a new cloud-based system, making it simpler for you to access your digital library from anywhere.

https://soundcloud.com/waimawavkind1979/crack-watch-dogs-sin-uplay-launcher
https://soundcloud.com/scherinrene1971/mise-a-jour-samsat-hd-90-titan
https://soundcloud.com/spearvenhardcur1972/7aliens-catanya-2-torrent
https://soundcloud.com/fedorkqikul/circuit-wizard-2-keygen-crack
https://soundcloud.com/serayajamlust/adobe-acrobat-80-professional-authorization-code
https://soundcloud.com/venttidiri1981/pc-game-itabeach-lifevita-da-spiaggia-mouse-delphi6-maleh
https://soundcloud.com/tracourytsmal1984/ibm-spss-statistics-24-crack-license-code-free-download
https://soundcloud.com/arfinjaison4/curriculum-vitae-europeo-da-scaricare-e-compilare-gratis
https://soundcloud.com/gasantahima/refx-nexus-232-beta-installation-crackzip
https://soundcloud.com/supphorndabu1989/ogame-cheat-tool-fire-resources-generator-hack-download
https://soundcloud.com/comrodalars1985/reksio-si-comoara-piratilor

The first paragraph on this page contains a large heading: "San Francisco Architecture," with a font setting of San Francisco Condensed - Medium, and a typeface setting of Sans Serif. The second paragraph after this heading contains the section title "Inspiring Architecture Around the World" and a typeface setting of Chicago Medium. The second paragraph is continued in a new line, with a float set to Right. This creates a margin space between paragraphs of 14pt (which is the default number of whitespace between paragraphs in a chapter). In Photoshop, a selection tool can be used to make the background of an image transparent by dragging the document border around the edge of the image. However, when you select the background of an image to be transparent, Photoshop may apply a new shadow effect that looks artificial. To avoid this, go to Edit>Remove Background or Layer>Background Erase. The Remove Background tool also allows to erase non-transformed areas, such as things appearing on top of the object you selected. Blend Modes are a set of artistic, photo and video tools that give your images a whole new look. Many images look flat or two-dimensional when viewed with 20 / 20 theater vision and your eyes. So we use pictures to help us visually get the messages across, but the computer can interpret an

image in several ways. For example, a document in a color mode such as RGB 48, 72, 108 or CMYK 24, 36, 72, or 100, looks entirely different when viewed with CMYK 48, 72, 120 or CMYK 40, 60, 100 halftone prints.

If your company is not subscribed to Adobe applications, then you need to buy separately the application, which is not required, rather it is the **Adobe** Creative Cloud. You need not spend a penny to get Adobe Photoshop. The subscription will be automatically charged to your account, and you need not make a single penny for Photoshop nor will you receive any advertisements. With a **User friendly** interface, this software works with Windows, Mac, Android, and iOS, which ensure a fast and stable work. The Auto works, which are known for **Speed** and saving the works. It is **Multitasking** and **Pinch to Zoom** tool that helps the user to improve the resolution and visibility of the picture. The **Share button** helps to give the user the license to share the pictures and photos. The **Non-destructive** editing of the images and video helps the user to edit the images, preserve the original form with minimal change. Adobe Photoshop Elements is a graphics editor for photographers, image editors and hobbyists. It contains most of the features of the professional version but with fewer features and a simpler user interface. Adobe Photoshop can use multiple threads for processing images. This makes the software run faster as there would be no waiting for the computer to do a single task. The image could be interrupted while another task was waiting to execute. This feature allows the user to work with a photo with multiple layers, individual strokes, and other tasks on other images while they are in use.